## **Cell.Unmerge()**

## **Description**

Unmerges the current cell. A merged cell is referenced using the location of the leftmost, topmost constituent cell.

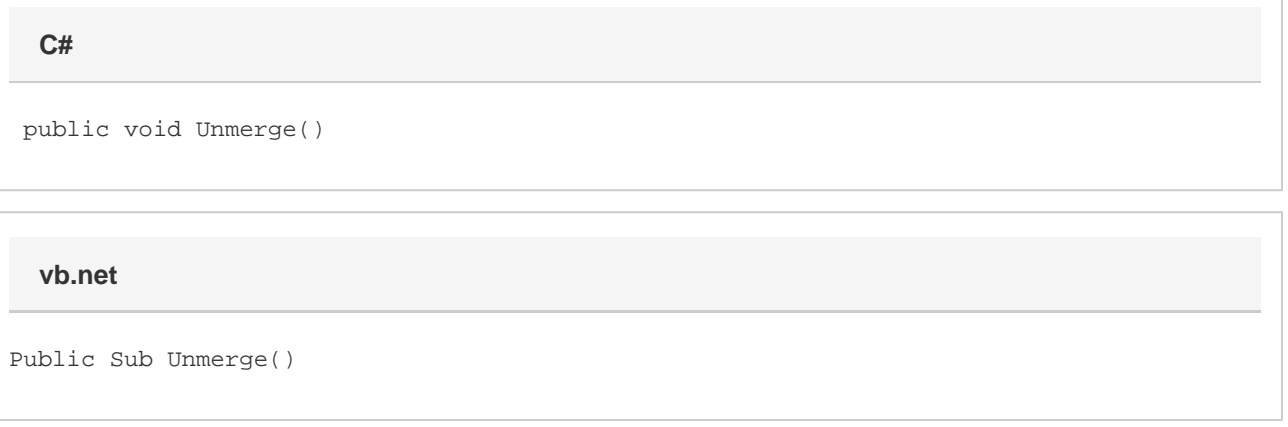